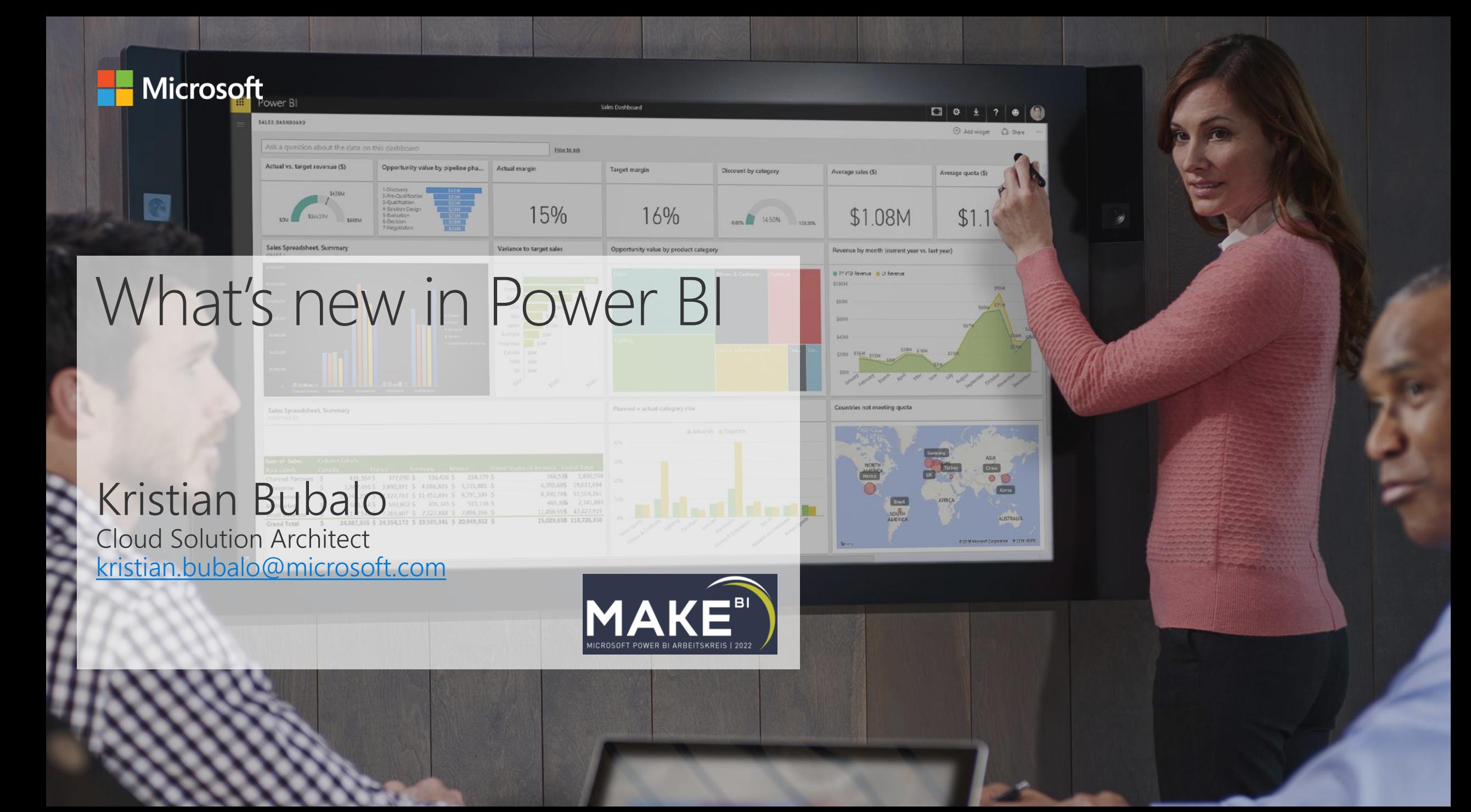

### What's New

- Hybrid Tables (Public Preview)
- · Power BI integration into PowerPoint
- Power BI Datamarts (Preview)
- Field Parameters (Preview)
- · Preview data in Dataset Details page
- · General Availability ExecuteQueries REST API
- . Nex DAX function: NETWORKDAYS
- Conditional Format for Labels
- Multiple Audiences for PBI Apps (Preview)

# Hybrid Tables (Public Preview)

- Hybrid tables enables us to have incremental refresh augmented with near real-time data
- Combine DirectQuery and Import mode in one table
- · Power BI Premium feature

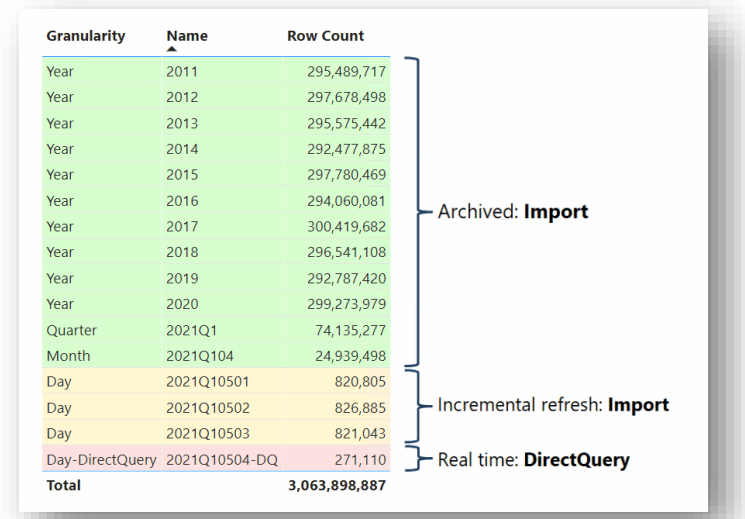

https://powerbi.microsoft.com/en-us/blog/announcing-public-preview-of-hybrid-tables-in-power-bioremium/

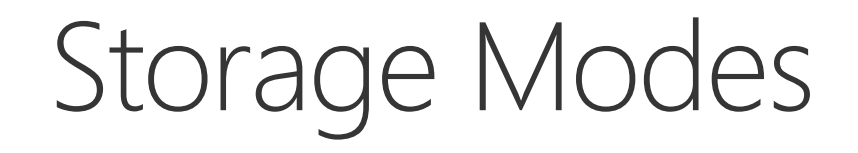

#### Import Mode

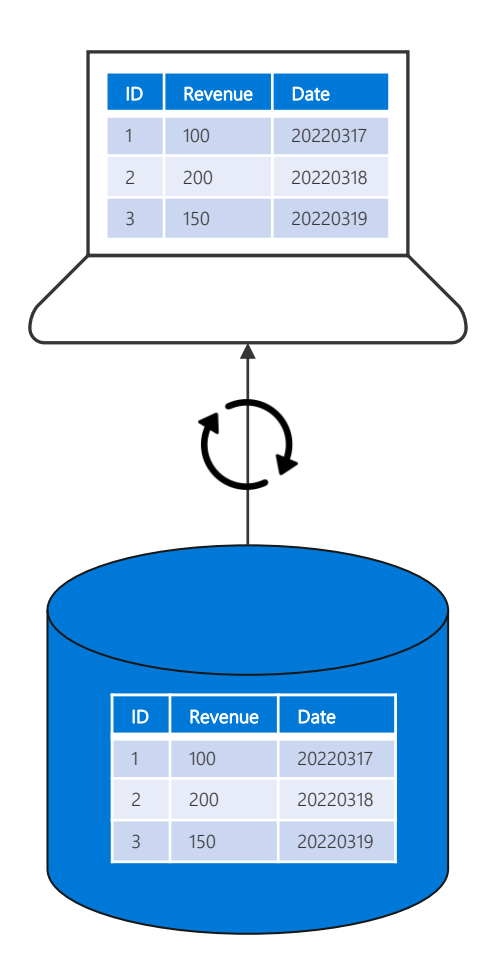

#### DirectQuery Mode

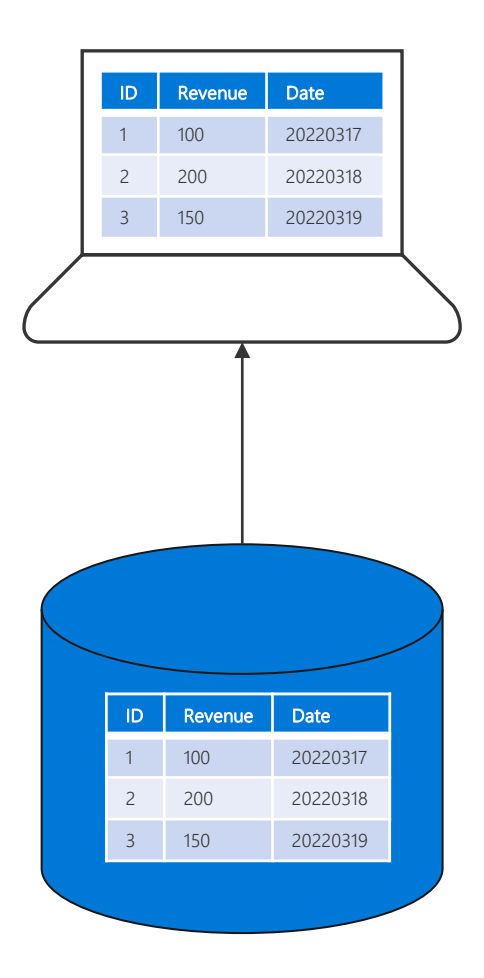

# **Benefits of Storage Mode**

**Import Mode** 

- Performance
- Full flexibility Data Model & DAX
- Supporting all Data Sources

**DirectQuery** 

- Near-Real Time Data  $\bullet$
- DB handling Security  $\bullet$
- Going beyond data limit  $\bullet$

#### Combining both worlds

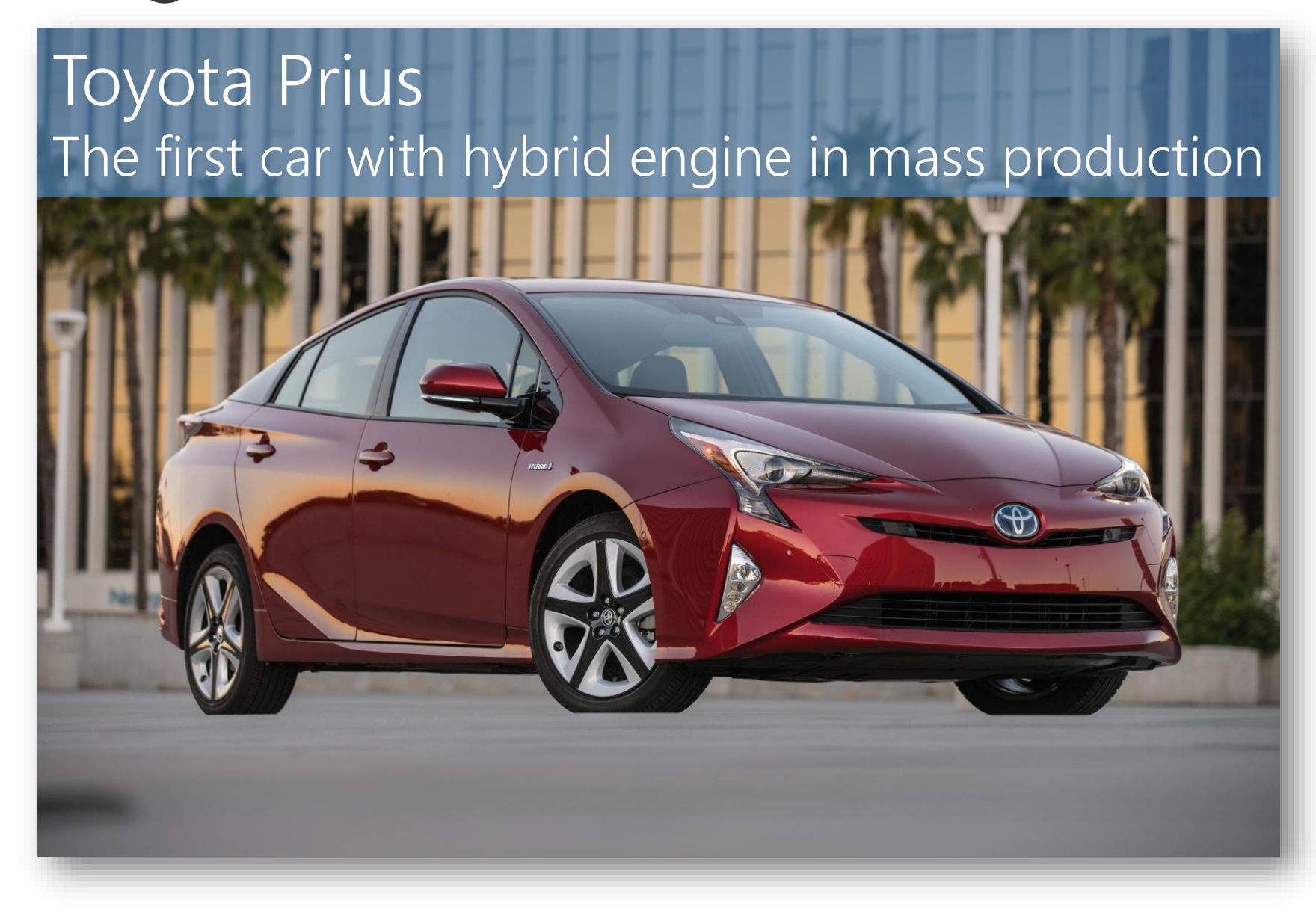

# Combining both worlds – Hybrid tables

- Hybrid tables enables us to have incremental refresh augmented with near real-time data
- Combine DirectQuery and Import mode in one table
- · Power BI Premium feature

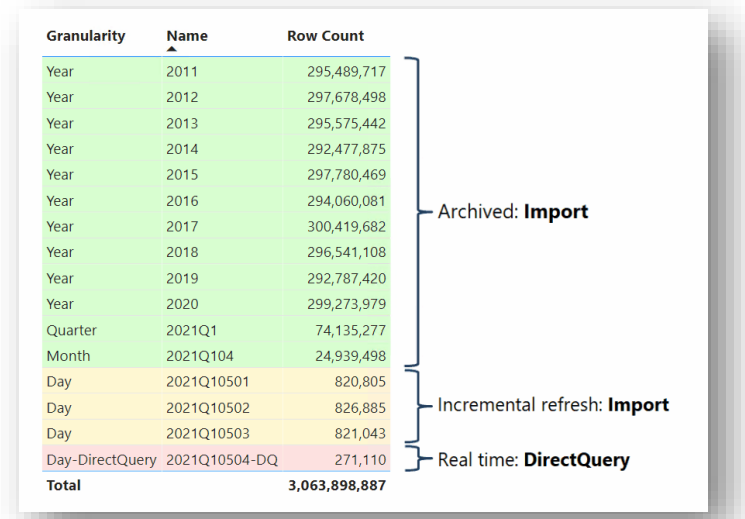

https://powerbi.microsoft.com/en-us/blog/announcing-public-preview-of-hybrid-tables-in-power-bioremium/

#### Hybrid Tables - How it works

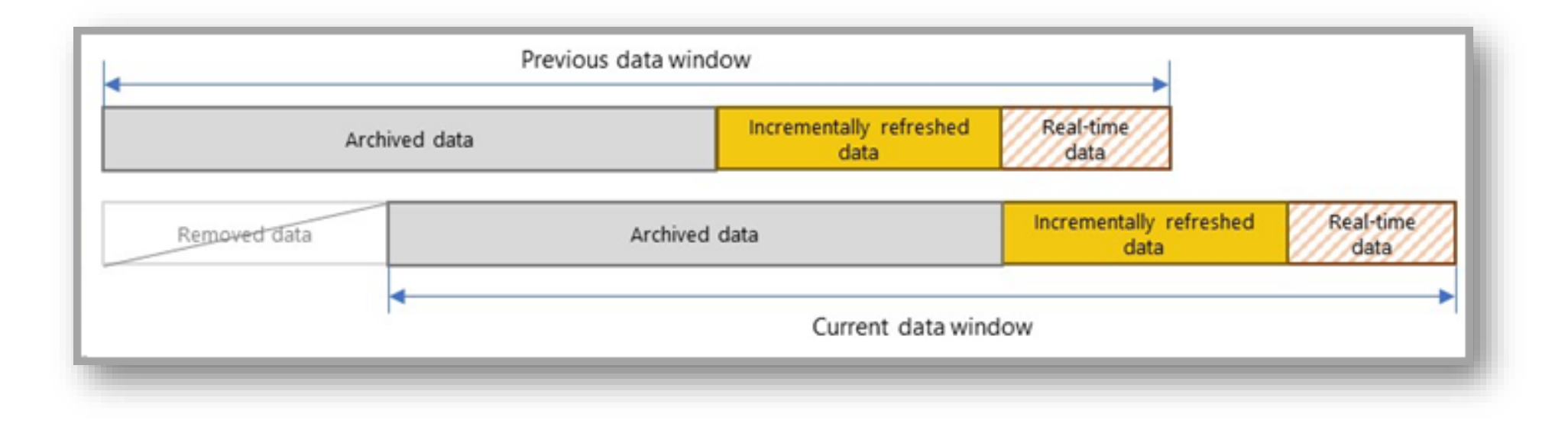

### Power BI integration into PowerPoint

- Add PBI Reports to your PPTX Slides and interact with it
- Automatically through PBI Service or the build-in Add-in
- Check Pascal Schär Session (C3 Unternehmensdaten überzeugend einsetzen)

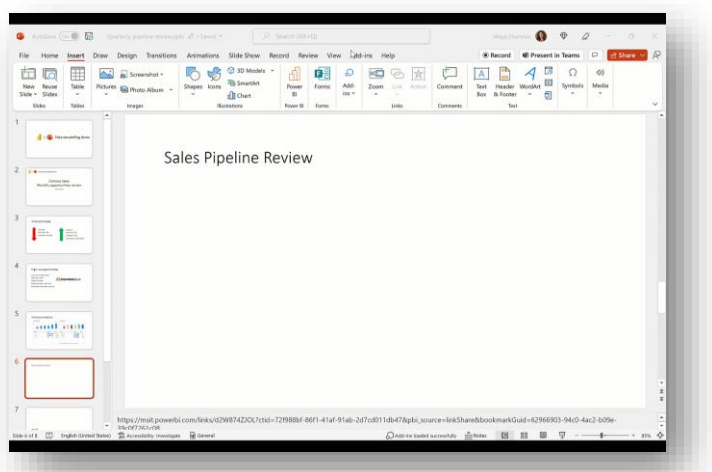

· https://powerbi.microsoft.com/en-us/blog/tell-a-story-with-your-data-announcingthe-all-new-power-bi-integration-for-powerpoint/

#### Power BI Datamarts

- · Power BI Premium (per User) required
- · Build a relational Database in a low-code manner
- Workloads up to 100GB
- . Ingest and Prep Data, Add Semantic Layer and use DAX, Security is given through RLS, MIP, etc.
- . Use Datamarts in Pipelines, share it with others like a Dataset
- · https://powerbi.microsoft.com/en-us/blog/announcingpublic-preview-of-datamart-in-power-bi/

### Field Parameters (Preview)

- Change dynamically measures and dimensions
- · Limitations
	- Al visuals and Q&A is not supported
	- · You can't choose "None" or no fields  $\rightarrow$  it's the same as selecting all fields
	- · You can't use implicit measures  $\rightarrow$  you need to create explicit measures

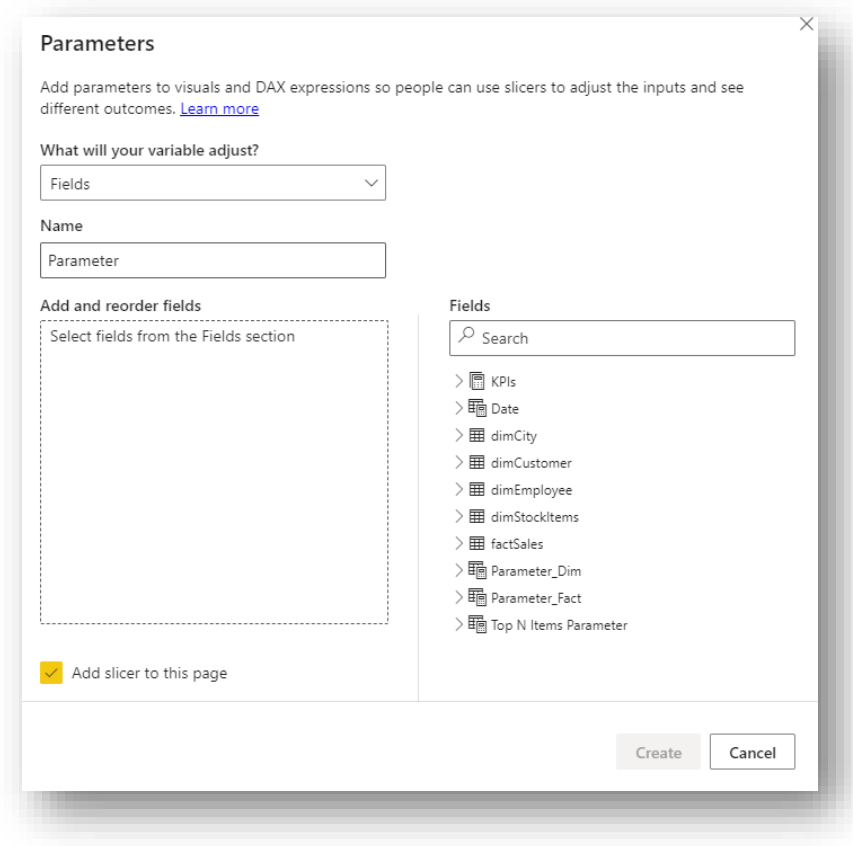

<u>https://docs.microsoft.com/en-us/power-bi/create-reports/power-bi-field-parameters</u>

# Preview data in Dataset Details page

- · Get a preview of your data on the Dataset Hub
- · Export it if needed
- Customization possible

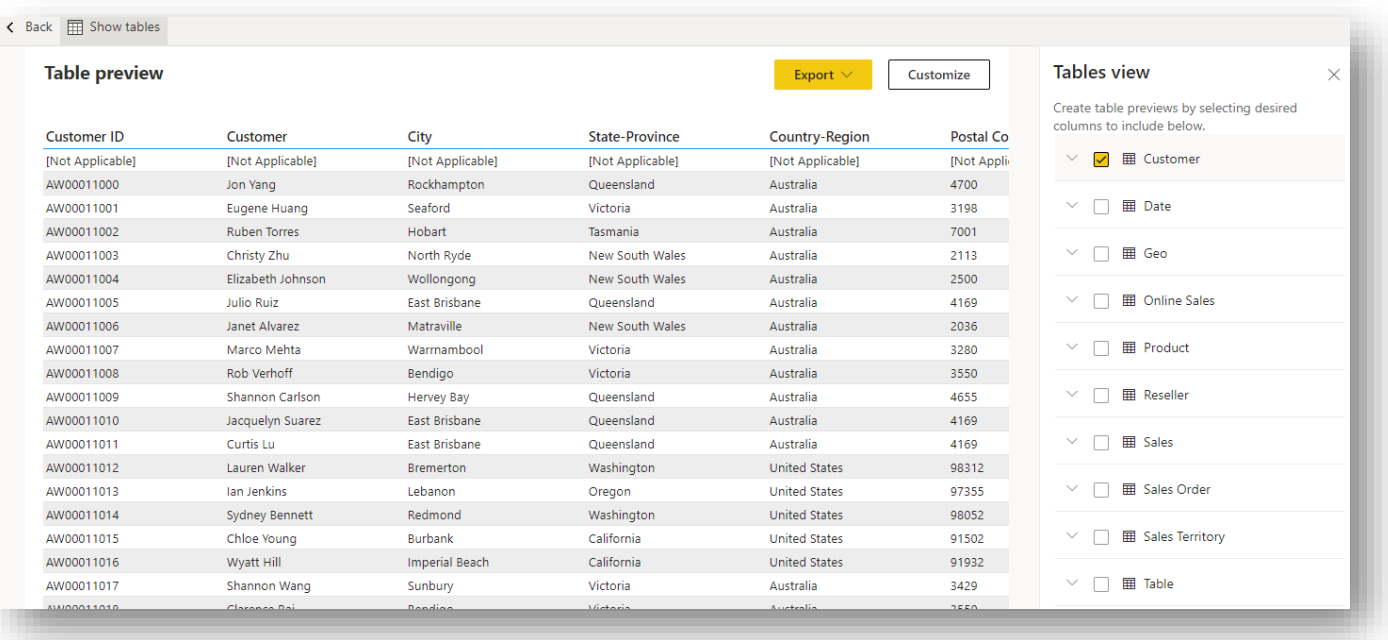

https://powerbi.microsoft.com/en-us/blog/preview-data-is-now-available-in-the-dataset-details-page/

# **GA ExecuteQueries REST API**

- · Using this REST API you can query Power BI Datasets from any platform ▲ Dataset Execute Queries REST API Enabled for the entire organization
- · No XMLA Endpoint required
- Only Workspace V2 and Admin Setting enabled needed

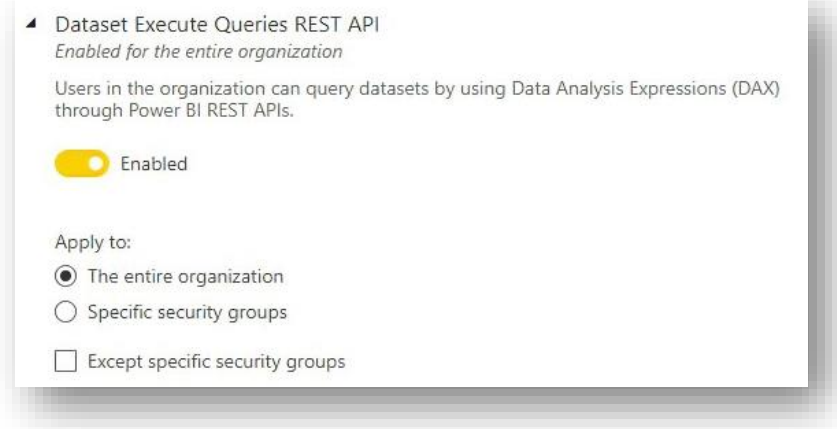

• OOTB Power Automate Action available!

- [https://powerbi.microsoft.com/en-us/blog/announcing-general-availability-of-the-executequeries-rest-](https://powerbi.microsoft.com/en-us/blog/announcing-general-availability-of-the-executequeries-rest-api/) $\bullet$ api/
- [https://powerbi.microsoft.com/en-us/blog/unlocking-new-self-service-bi-scenarios-with-executequeries-](https://powerbi.microsoft.com/en-us/blog/unlocking-new-self-service-bi-scenarios-with-executequeries-support-in-power-automate/) $\bullet$ support-in-power-automate/

# Nex DAX function: NETWORKDAYS

- · Calculate net working days between two dates
- · Weekend is defined per Default as Saturday & Sunday, can be defined
- . Holidays table can be included to exclude those days in the calculation
- Doc is [here](https://docs.microsoft.com/en-us/dax/networkdays-dax) WorkingDays =

```
VAR StartDate = DATE(2022, 10, 1)
VAR EndDate = dt"2022-10-30"
VAR WeekendStart = 7
VAR Holidays = {DATE(2022, 10, 3), DATE(2022, 10, 4)}
Return
    NETWORKDAYS(StartDate, EndDate, WeekendStart, Holidays)
```
### **Conditional Format Update**

- · Use Conditional Format on Data Labels
- Now calculating on each data point instead of whole visual
- · Can't use "Legend Field" right now, will be possible in near future

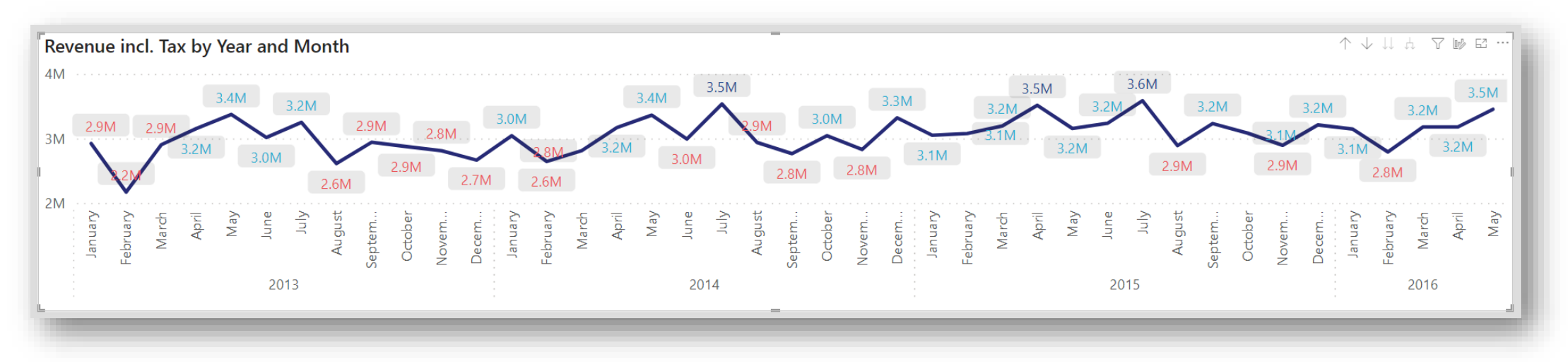

https://powerbi.microsoft.com/en-us/blog/power-bi-august-2022-feature-summary/#post-20399-Toc110518263

# Multiple Audiences for PBI Apps (Preview)

- Create multiple audience groups within the same App
- · Assign different permissions to each group
- . No need to create multiple workspaces
- · 10 groups possible

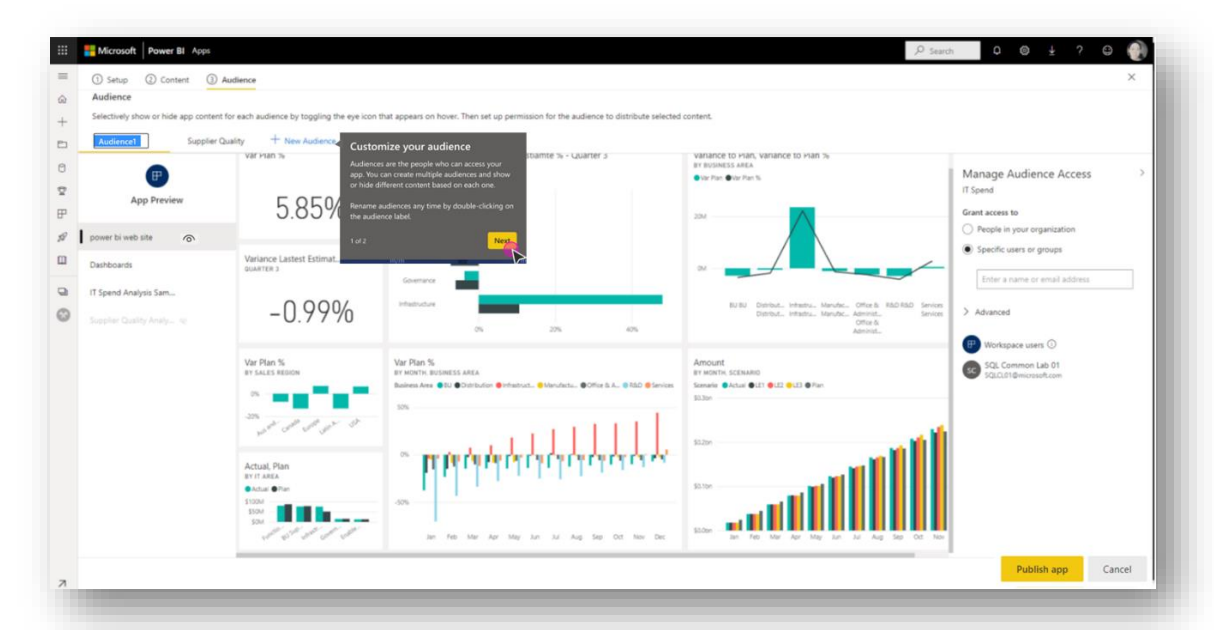

https://powerbi.microsoft.com/en-us/blog/announcing-public-preview-of-multipleaudiences-for-power-bi-apps/

#### Keep up to date with Power BI features:

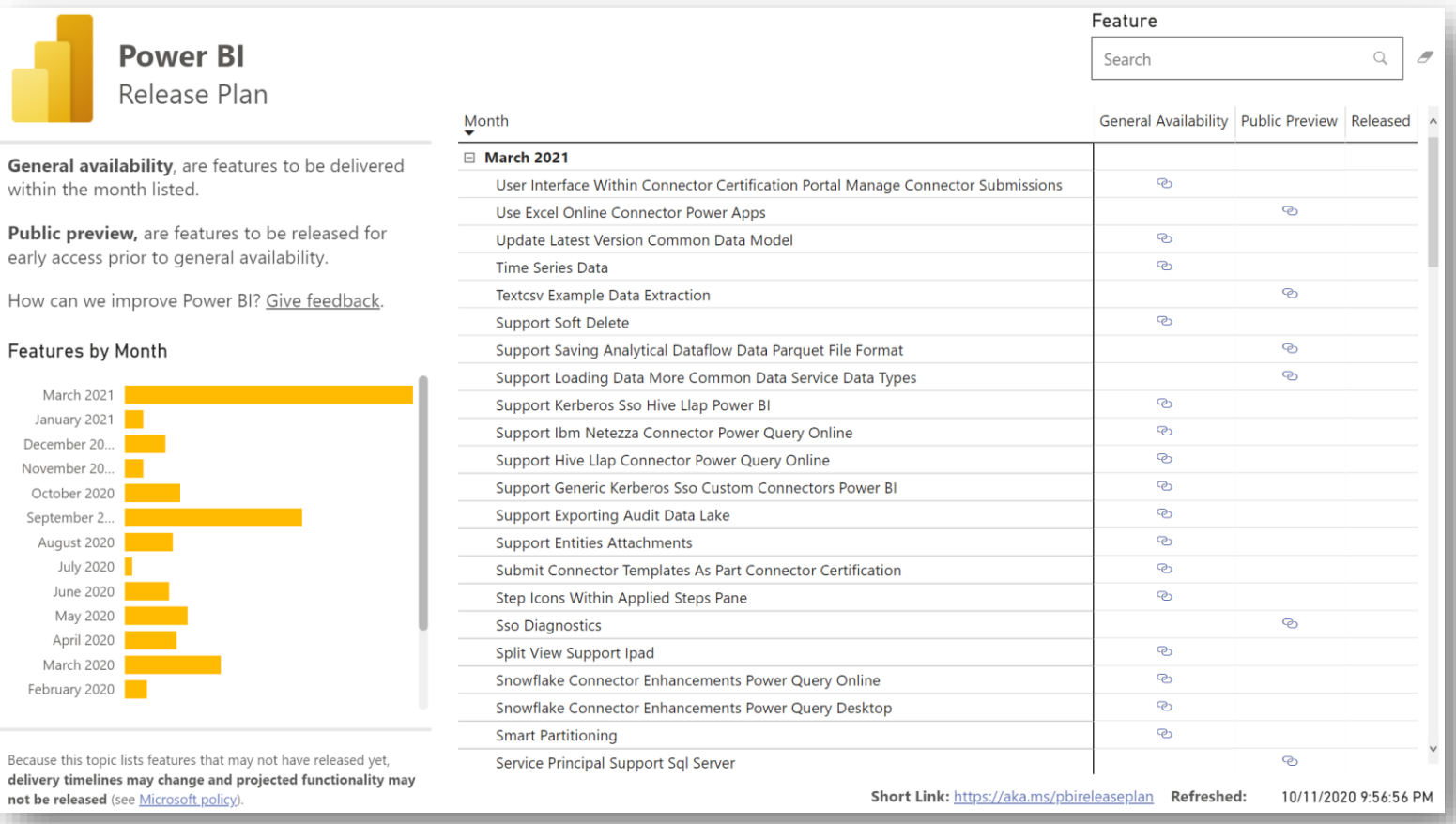

- <https://community.powerbi.com/t5/Data-Stories-Gallery/Power-BI-Release-Plan/m-p/930557>
- <https://aka.ms/PowerPlatformReleasePlan> $\bullet$

# Free virtual Power BI training workshops

- Attend free 60-min workshops dedicated for Power BI
- All virtual
- Different topis
- · Register [here](https://www.microsoft.com/en-us/store/workshops-training-and-events/professionals?source=powerbiblog#topic=413870014)

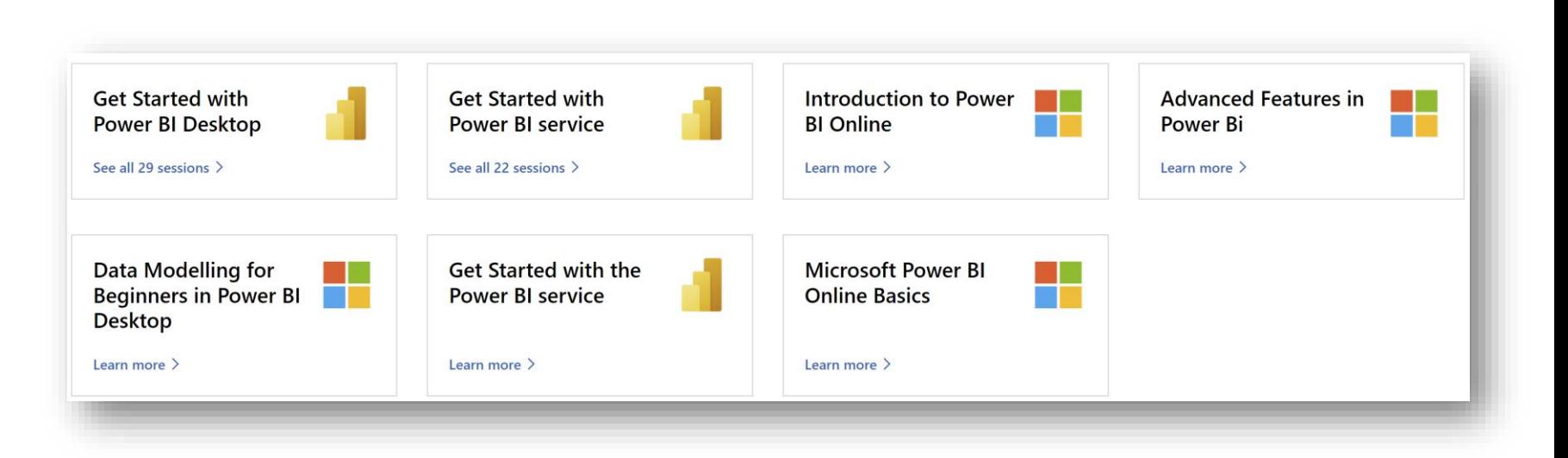

[https://powerbi.microsoft.com/en-us/blog/explore-free-virtual-workshops-to-help-you-get-started-with](https://powerbi.microsoft.com/en-us/blog/explore-free-virtual-workshops-to-help-you-get-started-with-power-bi/)power-bi/

# Thank you !

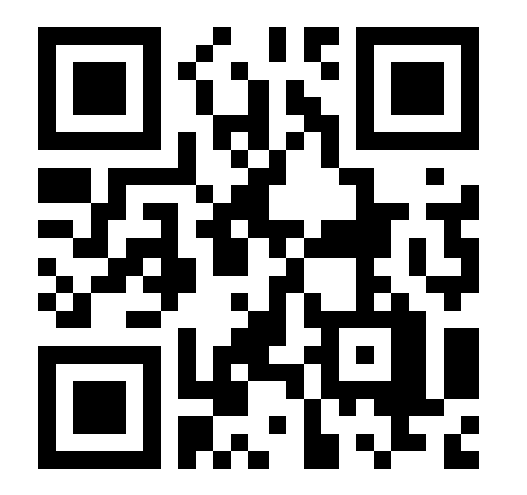

<https://aka.ms/PBIGuy> <https://aka.ms/PBIGuyBlog>

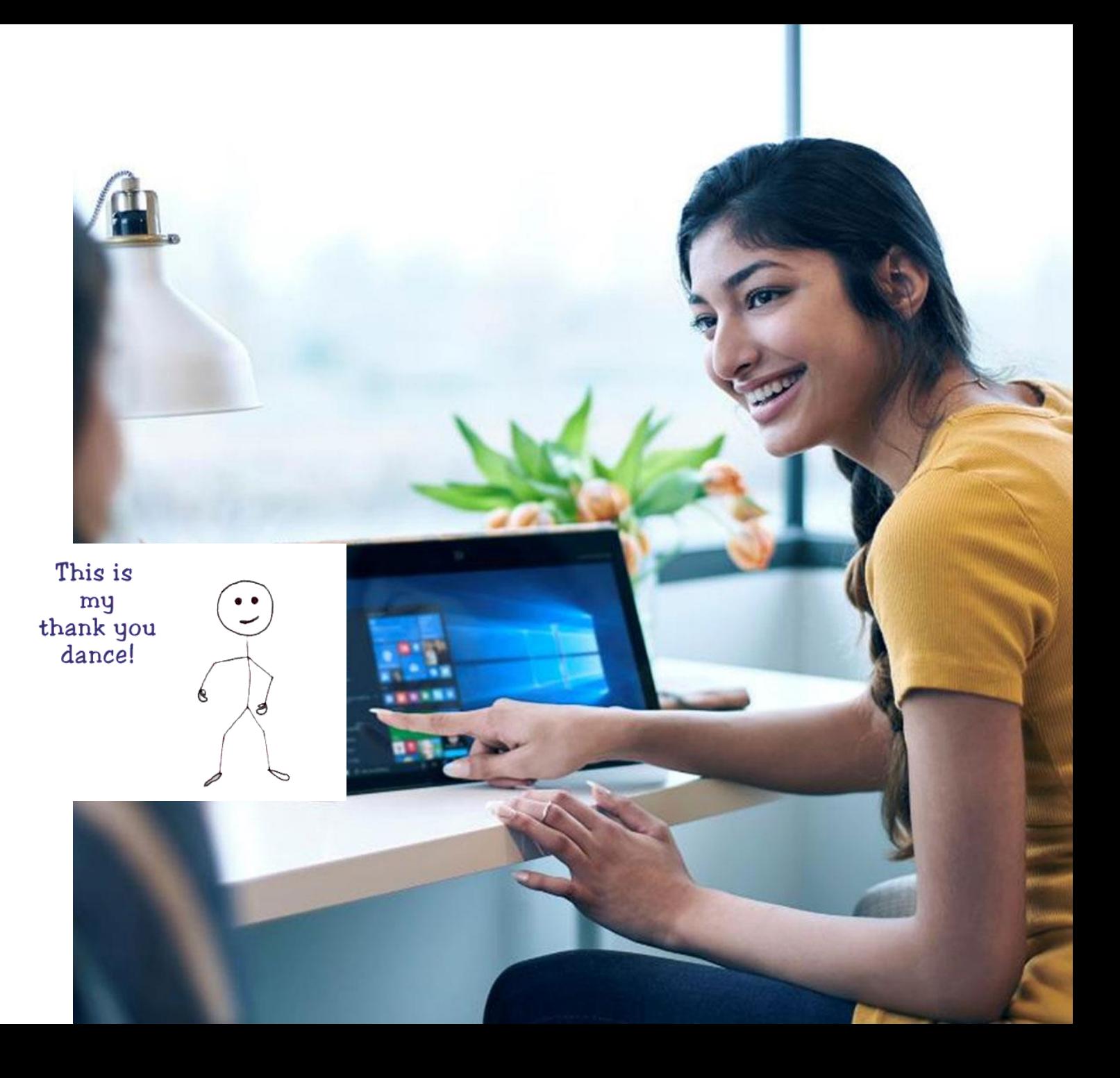

# It's easy to get started... PowerBI.com

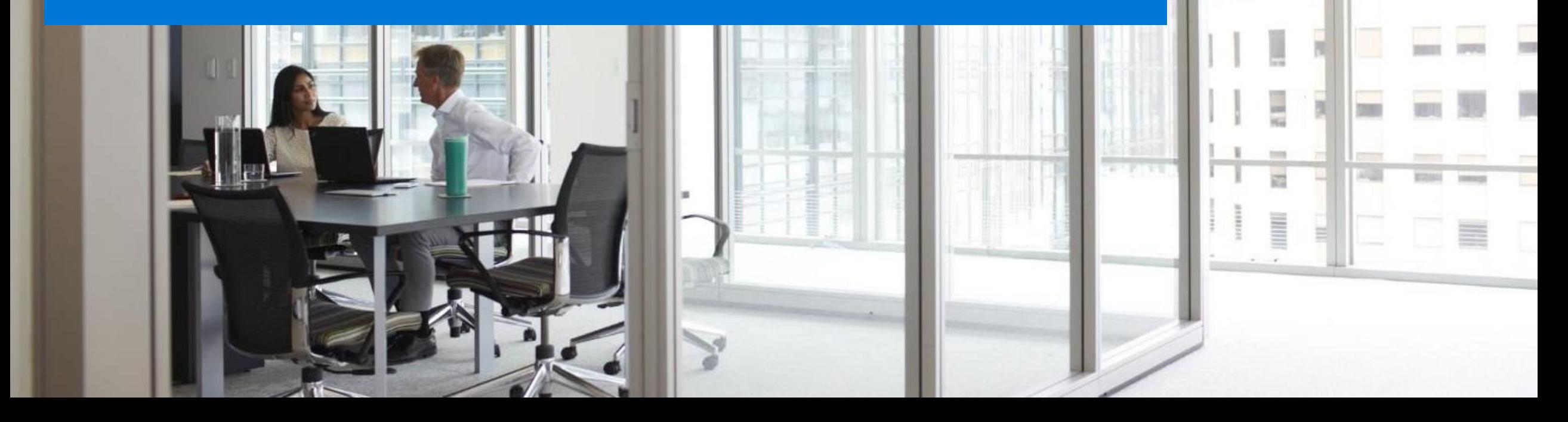

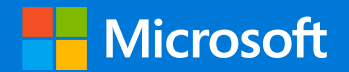